Pensieve header: The naive Kh Program - aborted attempt to remove np/nm.

**SetDirectory["C:\\drorbn\\AcademicPensieve\\Classes\\23-FastComputations"]; Once[<< KnotTheory`]**

Loading KnotTheory` version of February 2, 2020, 10:53:45.2097. Read more at http://katlas.org/wiki/KnotTheory.

```
pd = PD[Knot[5, 2]]
```
PD[X[1, 4, 2, 5], X[3, 8, 4, 9], X[5, 10, 6, 1], X[9, 6, 10, 7], X[7, 2, 8, 3]]

### *p d f*

```
Sign[X[i_, j_, k_, l_]] /; j - l = 1 v l - j > 1 ^:= 1;
Sign[X[i_, j_, k_, l_]] /; l - j = 1 \vee j - l > 1 ^:= -1;
w[pd_] := Plus @@ (Sign /@ pd);
```
## **Sign /@ pd**

 $PD[-1, -1, -1, -1, -1]$ 

#### **w[pd]**

-5

#### *p d f*

**SetAttributes[p, Orderless]**

```
p d f
```

```
m_ ⋄ n_ := Min[m, n];
 S[pd_PD, a_List] := Times @ @ [{List @ pd, a}<sup>T</sup> /. [\{x: X[i_-, j_-, k_-, l_+], \theta\} \rightarrow q^{\frac{3}{2} \operatorname{Sign}[x] - \frac{1}{2}} t^{\frac{1}{2} \operatorname{Sign}[x] - \frac{1}{2}} p[i, j]_{i \circ j} p[k, l]_{k \circ l}\{x: X[i_-, j_-, k_-, l_+], 1} \Rightarrow q^{\frac{3}{2} \operatorname{Sign}[x] + \frac{1}{2}} t^{\frac{1}{2} \operatorname{Sign}[x] + \frac{1}{2}} p[i, l]_{i \circ l} p[j, k]_{j \circ k},\{X \mid X, \star\} \rightarrow X\{\big\} //. p[i_, j_]<sub>m</sub> p[j_, k_]<sub>n</sub> \Rightarrow p[i, k]<sub>mon</sub> //.
        \{X[i_-, j_-, k_-, l_-] p[i_-, j_-]_m p[k_-, l_-]_n : (c_m c_n \rightarrow c_{m \circ n})X[i_-, j_-, k_-, L_1] p[i_-, L_1_{m_-} p[j_-, k_1_{n_-} : (c_{m \circ n} \to c_m c_n)] / / . p[i_-]_{m_-} : (c_m b){
 S[PD[Mirror[Knot[3, 1]]], {0, 0, 0}],
 S[PD[Mirror[Knot[3, 1]]], {0, 1, 0}],
 S[PD[Mirror[Knot[3, 1]]], {0, ★, 0}]
}
\{q^3 c_1 c_2, q^4 t c_1, q^2 (c_1 c_2 \rightarrow q c_1)\}
```
*p d f*

$$
V[pd_PD, a_]
$$
 := List  $\text{@} \text{Expand}[S[pd, a] / . c_{x_1} \rightarrow (q \lor p_x + q^{-1} \lor m_x)]$   
 $V[pd_PD, a_-, deg_]$  := Select $[V[pd, a], Exponent[# , q] = deg &$ 

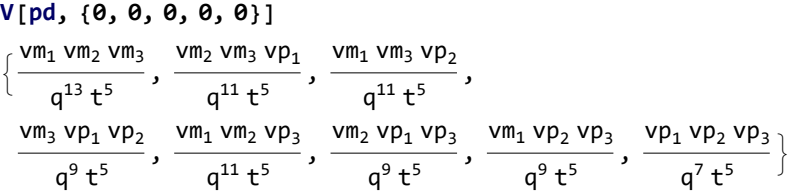

V[pd, {0, 0, 0, 0}, -9]  

$$
\left\{\frac{vm_3vp_1vp_2}{q^9t^5}, \frac{vm_2vp_1vp_3}{q^9t^5}, \frac{vm_1vp_2vp_3}{q^9t^5}\right\}
$$

*p d f*

$$
d[pd_PD, a_] := S[pd, a] / . \{ (c_{x_-} c_{y_-} \rightarrow c_{z_-}) * ... \Rightarrow \{ vp_x vp_y \rightarrow t vp_z, vp_x vw_y \rightarrow t vw_z, vw_x vp_y \rightarrow t vw_z, vw_x vw_y \rightarrow \theta \}, (c_{z_-} \rightarrow c_{x_-} c_{y_-}) * ... \Rightarrow \{ vp_z \rightarrow t vp_x vw_y + t vw_x vp_y, vw_z \rightarrow t vw_x vw_y \} \}
$$

# **d[pd,** # **] & /@ Permutations[{0, 0, 0, 1, ★}]**

$$
{\begin{aligned}&\{(v p_1\ v p_3\rightarrow v p_1,\ v m_3\ v p_1\rightarrow v m_1,\ v m_1\ v p_3\rightarrow v m_1,\ v m_1\ v m_2\rightarrow\theta\},\\&\{v p_1\ v p_2\rightarrow v p_1,\ v m_3\ v p_1\rightarrow v m_1,\ v m_1\ v p_2\rightarrow v m_1,\ v m_1\ v m_3\rightarrow\theta\},\\&\{v p_1\ v p_3\rightarrow v p_1,\ v m_3\ v p_1\rightarrow v m_1,\ v m_1\ v p_3\rightarrow v m_1,\ v m_1\ v m_3\rightarrow\theta\},\\&\{v p_1\rightarrow v m_6\ v p_1+\ v m_1\ v p_6,\ v m_1\rightarrow v m_1\ v m_6\},\;\{v p_1\ v p_2\rightarrow v p_1,\ v m_2\ v p_1\rightarrow v m_1,\ v m_1\ v p_2\rightarrow v m_1,\ v m_1\ v p_3\rightarrow\theta\},\\&\{v p_1\ v p_2\rightarrow v p_1,\ v m_2\ v p_1\rightarrow v m_1,\ v m_1\ v p_2\rightarrow v m_1,\ v m_1\ v m_2\rightarrow\theta\},\\&\{v p_1\ v p_2\rightarrow v p_1,\ v m_2\ v p_1\rightarrow v m_1,\ v m_1\ v p_2\rightarrow v m_1,\ v m_1\ v m_2\rightarrow\theta\},\\&\{v p_1\ v p_2\rightarrow v p_1,\ v m_2\ v p_1\rightarrow v m_1,\ v m_1\ v p_2\rightarrow v m_1,\ v m_1\ v m_2\rightarrow\theta\},\\&\{v p_1\ v p_2\rightarrow v p_1,\ v m_2\ v p_1\rightarrow v m_1,\ v m_1\ v p_2\rightarrow v m_1,\ v m_1\ v m_2\rightarrow\theta\},\\&\{v p_1\ v p_3\rightarrow v p_1,\ v m_3\ v p_1\rightarrow v m_1,\ v m_1\ v p_3\rightarrow v m_1,\ v m_1\ v m_3\rightarrow\theta\},\\&\{v p_1\ v p_3\rightarrow v p_1,\ v m_3\ v p_1\rightarrow v m_1,\ v m_1\ v p_3\rightarrow v m_1,\ v m_1\ v m_3\rightarrow\theta\},\\&\{v p_1\ v p_2\rightarrow v p_1,\ v m_2\ v p_1\rightarrow v m_1,\ v m_1
$$

$$
{\{V[pd, \{0, 0, 0, 1, 0\}] \}, d[pd, {0, 0, \star, 1, 0\}] }
$$

$$
\bigg\{\bigg\{\frac{v m_1\ v m_3}{q^{11}\ t^4}\,,\ \frac{v m_3\ v p_1}{q^9\ t^4}\,,\ \frac{v m_1\ v p_3}{q^9\ t^4}\,,\ \frac{v p_1\ v p_3}{q^7\ t^4}\bigg\}\,,\ \{\nu p_1\to q\ v m_6\ v p_1+q\ v m_1\ v p_6\,,\ v m_1\to q\ v m_1\ v m_6\}\bigg\}
$$

*p d f*

**CC[***pd*\_*PD***,** *r*\_**,** *deg*\_**] := Select[**

Union @@ ((v@@ #) V[pd, #, deg] & /@ Tuples[{0, 1}, Length@pd]), Exponent[#, t] =  $r$  &]

$$
\begin{array}{l} \begin{array}{l} \left\{ \frac{v m_2 v p_1 v [0, 0, 0, 0, 1]}{q^9 t^4}, \frac{v m_1 v p_2 v [0, 0, 0, 0, 1]}{q^9 t^4}, \frac{v m_1 v p_2 v [0, 0, 0, 0, 1]}{q^9 t^4}, \frac{v m_3 v p_1 v [0, 0, 0, 1, 0]}{q^9 t^4}, \frac{v m_1 v p_3 v [0, 0, 0, 0, 1, 0]}{q^9 t^4}, \frac{v m_3 v p_1 v [0, 0, 1, 0, 0]}{q^9 t^4}, \frac{v m_1 v p_3 v [0, 0, 1, 0, 0]}{q^9 t^4}, \frac{v m_2 v p_1 v [0, 1, 0, 0, 0]}{q^9 t^4}, \frac{v m_1 v p_2 v [0, 1, 0, 0, 0]}{q^9 t^4}, \frac{v m_3 v p_1 v [1, 0, 0, 0, 0]}{q^9 t^4}, \frac{v m_1 v p_3 v [1, 0, 0, 0, 0]}{q^9 t^4} \end{array} \end{array}
$$

*p d f*

```
d[pd_PD][expr_]: = Expand[expr] / . s_* a_v \rightarrow Expand[sign = 1; Sum[
       sign * ReplacePart[a, 1, i] * s / . d[pd, List @ ReplacePart[a, *, i]], sign * = -1;0], {i, Length[a]}
    ]]
```
**t9 = d[pd][v[0, 0, 1, 0, 0] vm[3] vp[1]]**  $-v[0, 0, 1, 0, 1]$  vm $[3]$  vp $[1]$  - v $[0, 0, 1, 1, 0]$  vm $[3]$  vp $[1]$  +  $v[0, 1, 1, 0, 0]$  vm $[3]$  vp $[1]$  + v $[1, 0, 1, 0, 0]$  vm $[3]$  vp $[1]$ 

**d[pd][t9]**

0

*p d f*

```
Rank[pd_PD, r_, deg_] := (*Rank[pd,r,deg]=*)Module[{b0, b1, db0, ds0, s1},
   b0 = CC[pd, r, deg]; b1 = CC[pd, r + 1, deg];
   If[b0  {} ∨ b1  {}, 0,
    db0 = d[pd][b0];
    MatrixRank[Table[Coefficient[ds0, s1], {ds0, db0}, {s1, b1}]]
  ]
  ];
```
*p d f*

Betti[pd\_PD, r\_, deg\_] := Length[CC[pd, r, deg]] - Rank[pd, r, deg] - Rank[pd, r - 1, deg]

**{r, (w[pd] - Length[pd]) / 2, (w[pd] + Length[pd]) / 2}**

 ${r, -5, 0}$ 

**Plus @@ V[pd, Table[0, Length@pd]]**

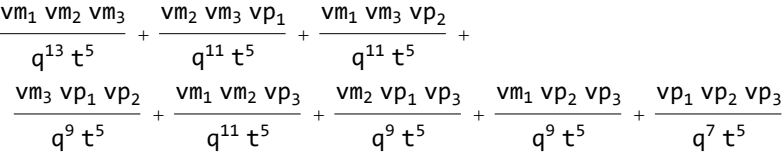

```
{deg, Exponent[Plus @@ V[pd, Table[0, Length@pd]], q, Min],
Exponent[Plus @@ V[pd, Table[1, Length@pd]], q, Max]}
\{deg, -13, -1\}Kh1[pd_PD] := \text{Sum} \left[ \frac{t^p}{q^{deg}} \text{Betti} \left[ pd, r, deg \right] \right){r, -Length@pd, Length@pd},
   {deg, Exponent[Plus @@ V[pd, Table[0, Length@pd]], q, Min],
    Exponent[Plus @@ V[pd, Table[1, Length@pd]], q, Max], 2}
  \mathbf{I}
```
*p d f*

```
Kh1[pd\_PD] := Sum[t^r q^{deg} Betti [pd, r, deg],{r, -Length@pd, Length@pd},
  {deg, -3 Length@pd, 3 Length@pd, 1}
 \mathcal{I}
```

```
Kh1[PD[Knot[3, 1]]]
 \frac{1}{q^3} + \frac{1}{q}+ \frac{1}{q^9 t^3} + \frac{1}{q^5 t^2}\frac{1}{q^3} + \frac{1}{q}+\frac{1}{q^9 t^3} + \frac{1}{q^5 t^2}\frac{1}{q^3} + \frac{1}{q}+ \frac{1}{q^9 t^3} + \frac{1}{q^5 t^2}Timing@Sum[Kh[K][q, t] == Kh1[PD@K], {K, AllKnots[{3, 6}]}]
{311.516, 7 True}
```